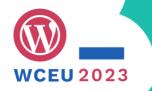

### Enable truly global use of your code – Avoid the typical i18n pitfalls

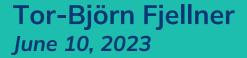

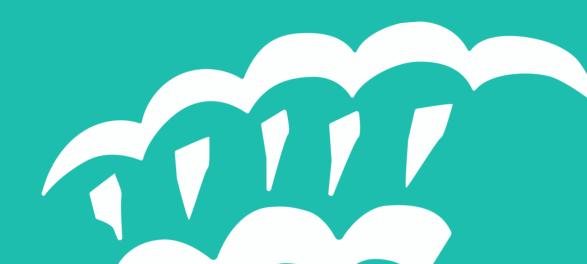

### **"The Japanese enigma"** — the problem At launch, the Japanese version of WP20 didn't work

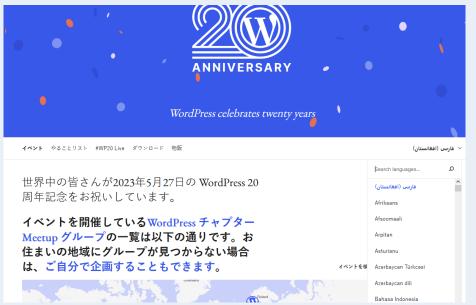

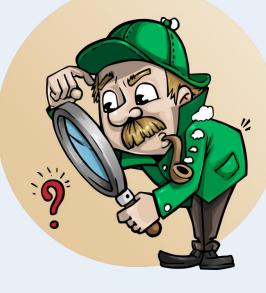

#WCEU2023

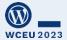

Image: GraphicMama-team @ Pixabay Note: Smoking is dangerous, don't try it at home (or anywhere)

#### **Tor-Björn Fjellner**

Swedish multilingual in Spain. WP hobbyist since 2011. Global mentor for "Polyglots" since 2016.

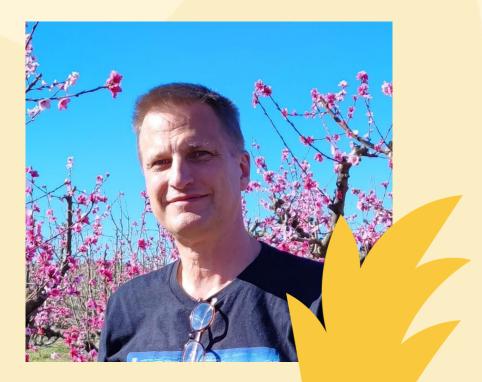

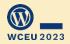

Photo: Irina Fjellner Patlakh; Location: peach in blossom, Aitona

### Do you develop for 5%, or the world?

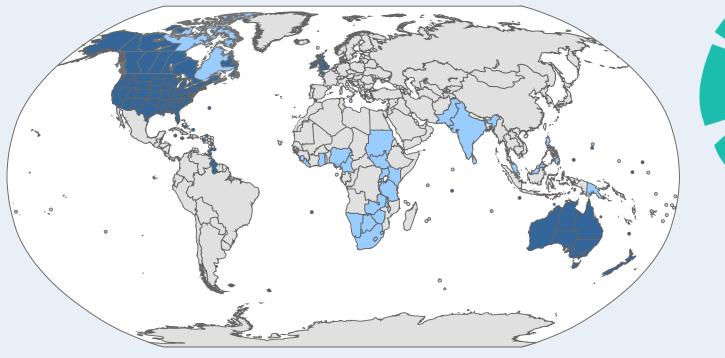

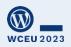

Source: Canuckguy, Svenskbygderna (talk) – This image includes elements from this file:, CC BY-SA 4.0, https://commons.wikimedia.org/w/index.php?curid=94908351

### WordPress "tipped over" July 18, 2017

Since then more than 50% of all WordPress sites use other languages than US English

Now at 56%, and growing further

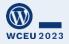

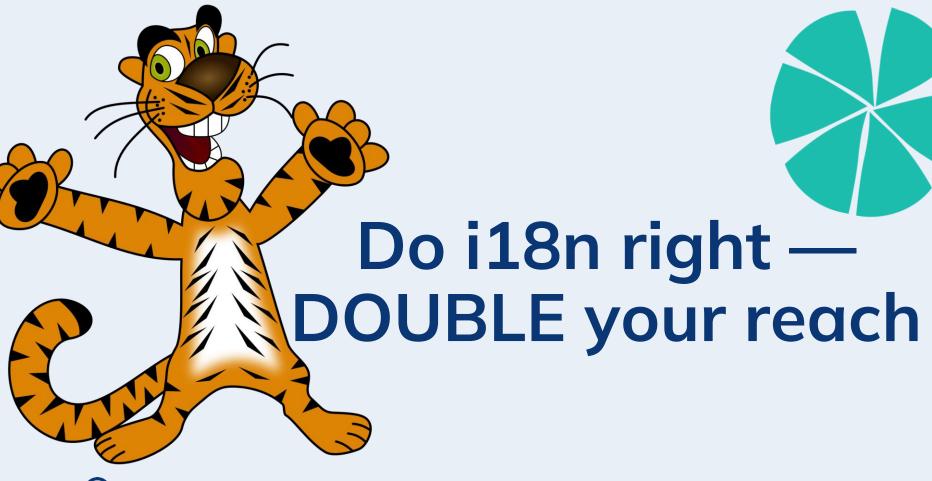

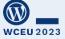

i18n = Internationalization

## Agenda

#### The five (5) most typical i18n errors in WordPress

... and we will also solve the "Japanese enigma"

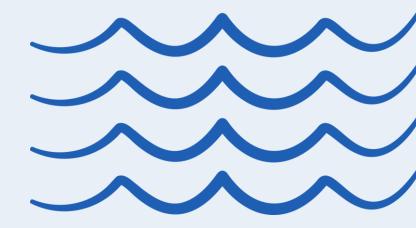

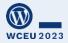

### "The Japanese enigma" – clue #1

#### This string failed (here from the fa\_AF translation)

| Translation of wp20.wordpress.net: Persian (Afghanistan) (edit)                                                                                                    |                          |               | ~~~~~~~~~~~~~~~~~~~~~~~~~~~~~~~~~~~~~~~ |
|----------------------------------------------------------------------------------------------------|--------------------------|---------------|-----------------------------------------|
| Filter↓ • Sort↓ • All (74)       • Translated (0)       • Untranslated (74)       • Waiting (0)       • Changes requested (0)         Bulk Actions       ✓       Apply | • Fuzzy (0) • Warnings ( | <u>0)</u> • • |                                         |
| Original string                                                                                                    | Translation              |               | NONDW                                   |
| ORIGINAL untranslated                                                                                                    | × =                      | E N           | AVG201                                  |
| The translation for this locale is incomplete. Help us get to 100 percent by <a href="%s">contributing a</a>                                                           | a translation.           | St<br>Pr      | A Cours                                 |
| ▼ Comment<br>%s placeholder is a URL.                                                                                                    |                          |               |                                         |
| References <u>wp-content/mu-plugins/locales.php:243</u>                                                                                                    |                          |               | · Lus                                   |
|                                                                                                    | Enter translation her    |               |                                         |

Fun fact: Farsi is RTL, so translation cursor is right-aligned!

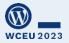

## 5: Too long strings

Hard to translate in our UI

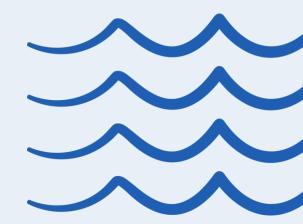

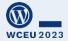

- Hard to translate in our UI
- Hard to review

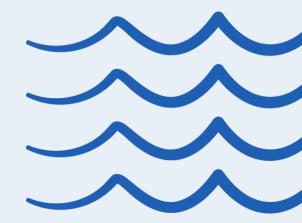

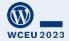

- Hard to translate in our UI
- Hard to review
- Hard to fix "fuzzy matches"\*

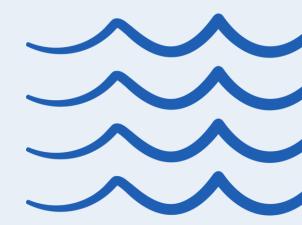

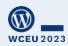

\* A "fuzzy match" is when a previous translation of a very similar source string exists. Usually occurs when a minimal change happens to the original. #WCEU2023

- Hard to translate in our UI
- Hard to review
- Hard to fix "fuzzy matches"\*
- (And imagine translating the full text of an email, but getting credit for only one (1) string <sup>(i)</sup>)

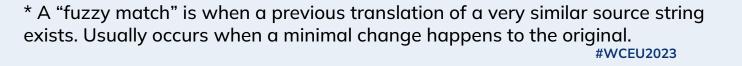

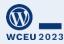

## #4: Too short strings

### **Too short strings** ...

Lack of context (unclear usage)

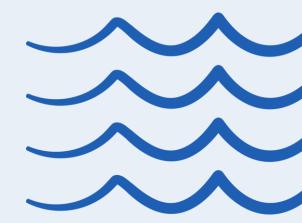

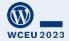

## **Too short strings** ...

- Lack of context (unclear usage)
- Ambiguity Would "Post" be verb or a noun? use \_x() if needed

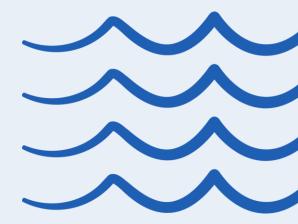

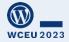

## **#3: Too short strings**

• Word order differs between languages

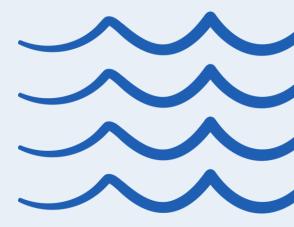

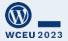

- Word order differs between languages
- Placement of "prepositions" differ include variables and/or HTML in the string

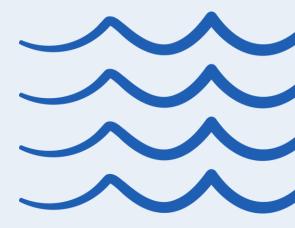

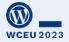

- Word order differs between languages
- Placement of "prepositions" differ include variables and/or HTML in the string
- Grammatical congruence for gender/numerus/etc

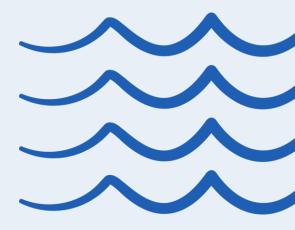

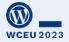

- Word order differs between languages
- Placement of "prepositions" differ include variables and/or HTML in the string
- Grammatical congruence for gender/numerus/etc
- Always include the punctuation marks (their usage differ between languages)

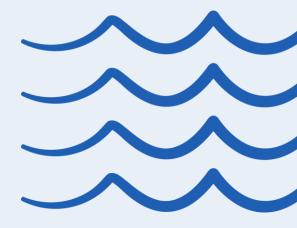

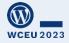

## #2: Allow feedback!

#### Allow feedback

### Internationalization issues are easily solved (if we can reach you!)

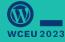

## Feedback channels (1/4)

Plugin/theme forum

Polyglots team may try to contact via your plugin/theme forum

If you outsource the support, ask them to forward i18n feedback

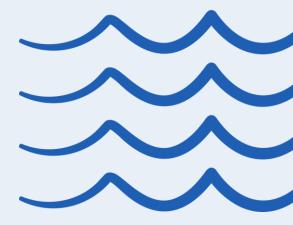

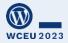

## Feedback channels (2/4)

Register in Slack (via make.wordpress.org/chat) and mention your username in the readme

## WordPress **# slack**

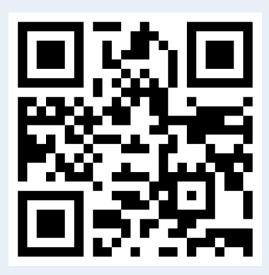

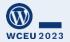

## Feedback channels (3/4)

Some of us would even feel OK to drop you a Pull Request on **GitHub** 

Provide the repo URL in your readme

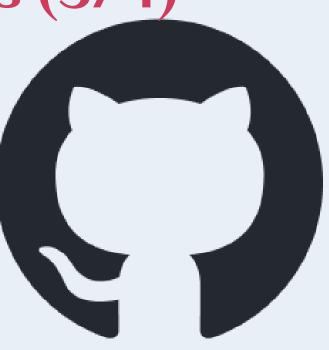

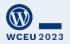

## Feedback channels (4/4)

Beta: Feedback directly on translate.wordpress.org More at: https://make.wordpress.org/polyglots/

2022/09/28/the-feedback-tool/

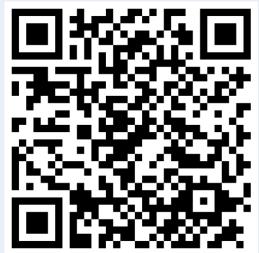

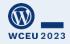

### "The Japanese enigma"

#### This is how that string was translated

The translation for this locale is incomplete. Help us get to 100 percent by <a href="%s">contributing a translation</a>.

Comment: %s placeholder is a URL.

この言語の翻訳はまだ不完全です。<a href="%s">翻訳に貢献</a>して100%に到達するのを手伝ってください。

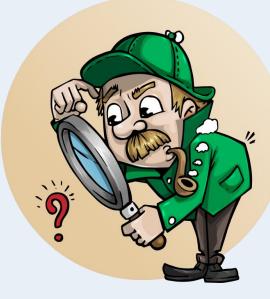

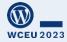

## #1: Use \_n() correctly

#### The \_n() command is a great tool

## ...when used correctly

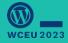

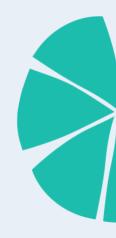

# The value *n* MUST be included in the string

\$text = sprintf( \_n( '%s star', '%s stars', \$rating, 'wpdocs\_textdomain' ), \$rating );

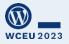

## *n* must be <u>in</u> the string

You'll only use it with printf() (or similar)

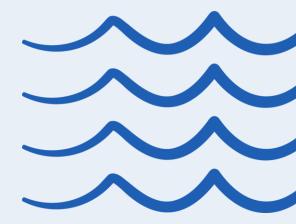

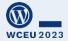

## *n* must be <u>in</u> the string

You'll only use it with printf() (or similar) Indicate *n* twice 1 steering variable 2 value for insertion

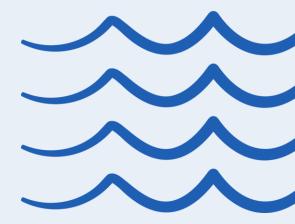

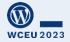

### \_n() is NOT a shortcut for singular vs. "generic plural"

#### Looks fine here (Swedish)

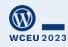

| ORIGINAL current                                                           |
|----------------------------------------------------------------------------|
|                                                                            |
| Singular:                                                                  |
| -                                                                          |
| order                                                                      |
| Divert                                                                     |
| Plural:                                                                    |
| orders                                                                     |
|                                                                            |
| ▼ References                                                               |
| assets/client/admin/chunks/analytics-report-revenue.js:1                   |
| <ul> <li>assets/client/admin/chunks/analytics-report-taxes.js:1</li> </ul> |
|                                                                            |
|                                                                            |
| FORM: Singular Plural                                                      |
|                                                                            |
|                                                                            |
| bestallning                                                                |

# \_n() is NOT a shortcut for singular vs. "generic plural"

But look at Japanese!

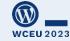

Singular: order

Plural:

orders

References

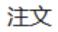

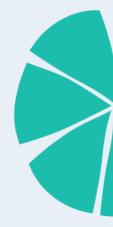

### \_n() is NOT a shortcut for singular vs. "generic plural"

... or Arabic!

| Plural:<br>orders          |      |   |   |         |            |               |       |
|----------------------------|------|---|---|---------|------------|---------------|-------|
| <ul> <li>Refere</li> </ul> | nces | 5 |   |         |            |               |       |
| FORM:                      | 0    | 1 | 2 | 3, 4, 5 | 11, 12, 13 | 100, 101, 102 |       |
|                            |      |   |   |         |            |               | الطلب |

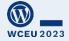

## *n* must be <u>in</u> the string

You'll only use it with printf() (or similar) Indicate *n* twice 1 steering variable 2 value for insertion

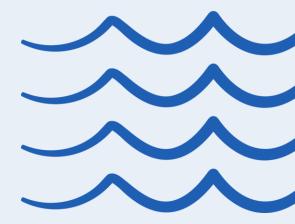

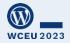

## **Enigma time!**

#### The Japanese enigma

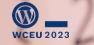

Photo: pixabay\_com/users/eddyvanacker-7843601/

#### "The Japanese enigma" – clue #2

#### This is how that string was translated

The translation for this locale is incomplete. Help us get to 100 percent by <a href="%s">contributing a translation</a>.

Comment: %s placeholder is a URL.

この言語の翻訳はまだ不完全です。<a href="%s">翻訳に貢献</a>して100%に到達するのを手伝ってください。

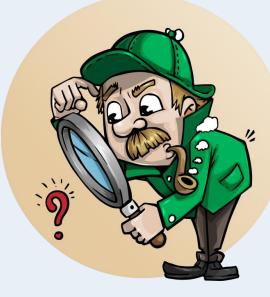

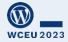

Source: The translation for this locale is incomplete. Help us get to 100 percent by <a href="%s">contributing a translation</a>.

Translation: この言語の翻訳はまだ不完全 です。<a href="%s">翻訳に貢献</a>して 100%に到達するのを手伝ってください。

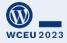

#### Let's summarize

Avoid too long strings

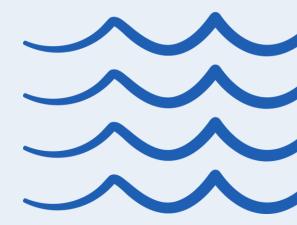

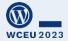

Avoid too long strings Avoid too short strings

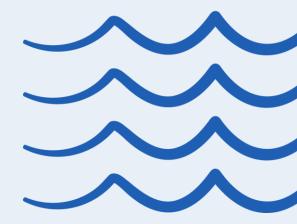

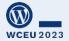

Avoid too long strings Avoid too short strings Don't build sentences by combining strings

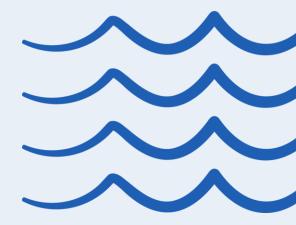

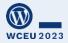

Avoid too long strings Avoid too short strings Don't build sentences by combining strings Be reachable for feedback

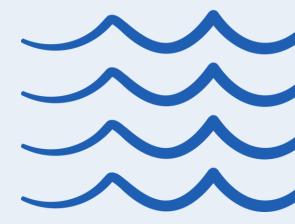

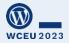

Avoid too long strings Avoid too short strings Don't build sentences by combining strings Be reachable for feedback Always include *n* when you use \_n()

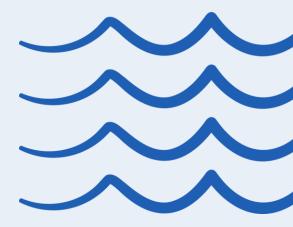

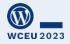

#### There's more!

gsm.fjellner.com/?s=i18n

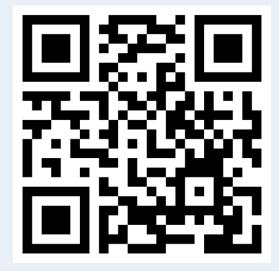

And, of course, always welcome to Slack "polyglots" with your i18n questions

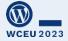

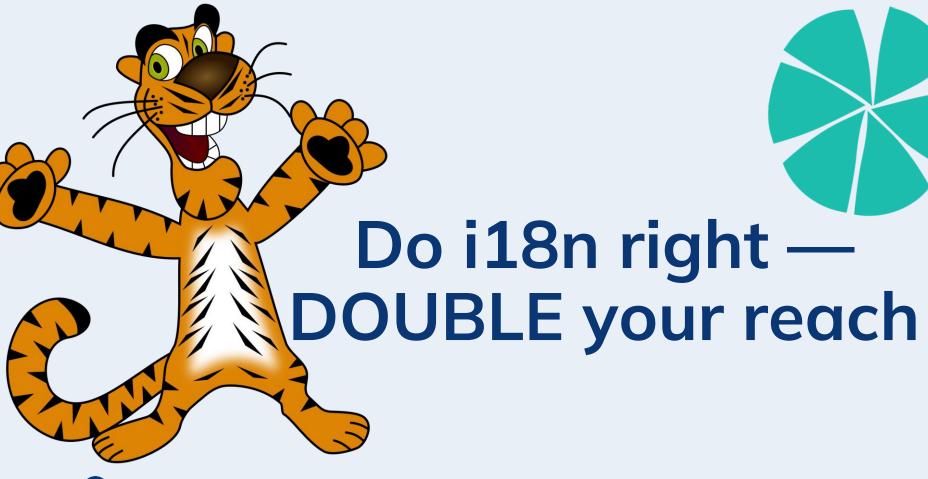

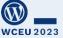

#### **But more important:**

#### Good i18n enables us to democratize publishing

| 🚯 News Download & Extend 🗸 Learn | ✓ Community ✓ About ✓                                                    | ss      |
|----------------------------------|--------------------------------------------------------------------------|---------|
| our mission:                     | democratize                                                              |         |
|                                  |                                                                          |         |
| publishing                       | 9                                                                        |         |
|                                  | the freedom to build.<br>the freedom to change.<br>the freedom to share. | globall |

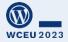

# 0000000

# Thank you!

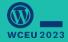